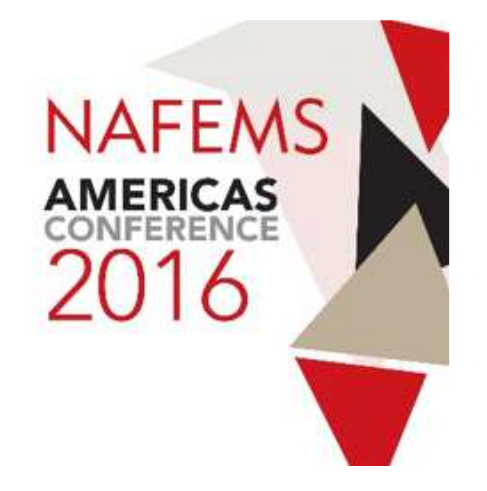

## **CFD Heat Exchanger Simulation with porous media as surrogate material**Mike Croegaert

Mentor Graphics

## **Content**

- Introduction
	- FYAMNIAS – Examples in nature; Types of HX;
- CFD for Heat Exchangers
	- –Why & How
- Example
	- $-$  Porour Porous media characterization; Results etc.
- Downstream Use
	- Stress Analysis;
	- –– System CFD
- Summary

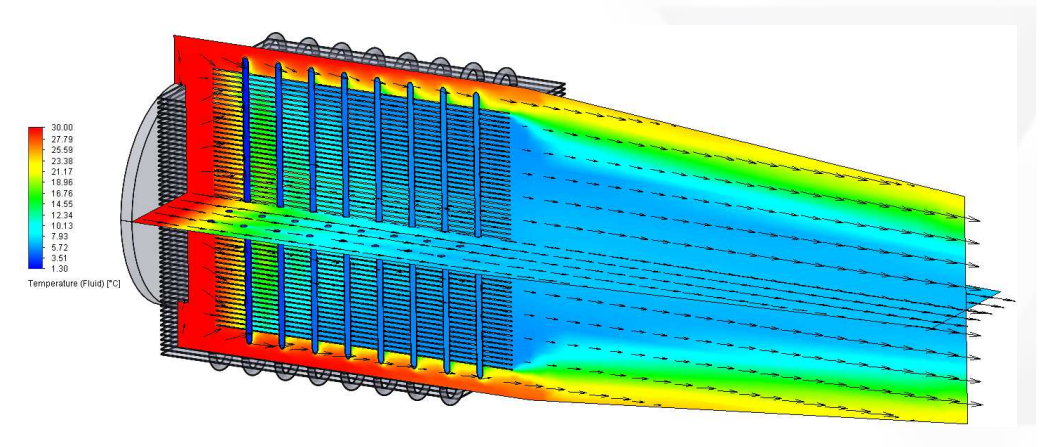

#### **Introduction:An Example from Nature**

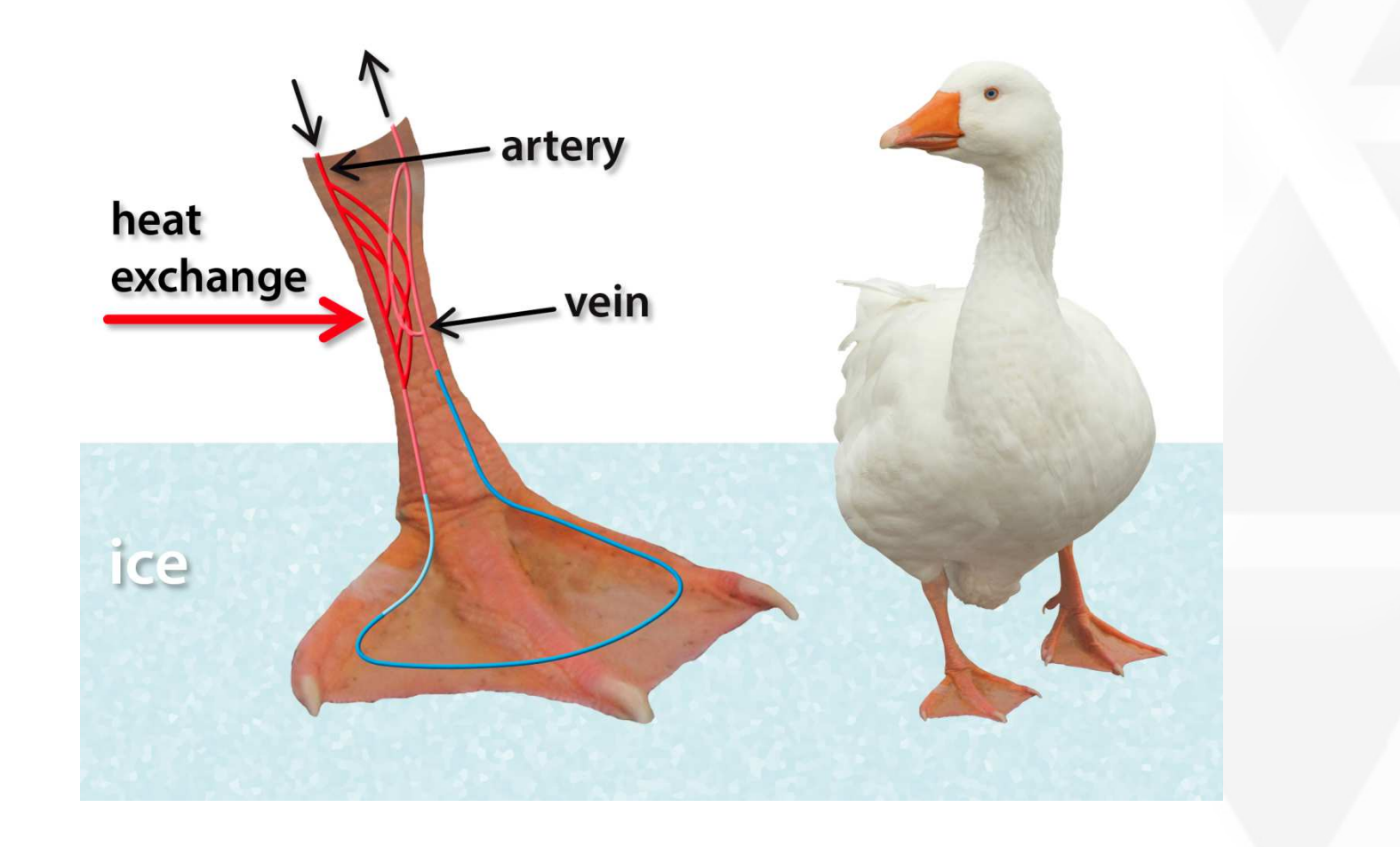

#### **Introduction:Types of Heat Exchanger**

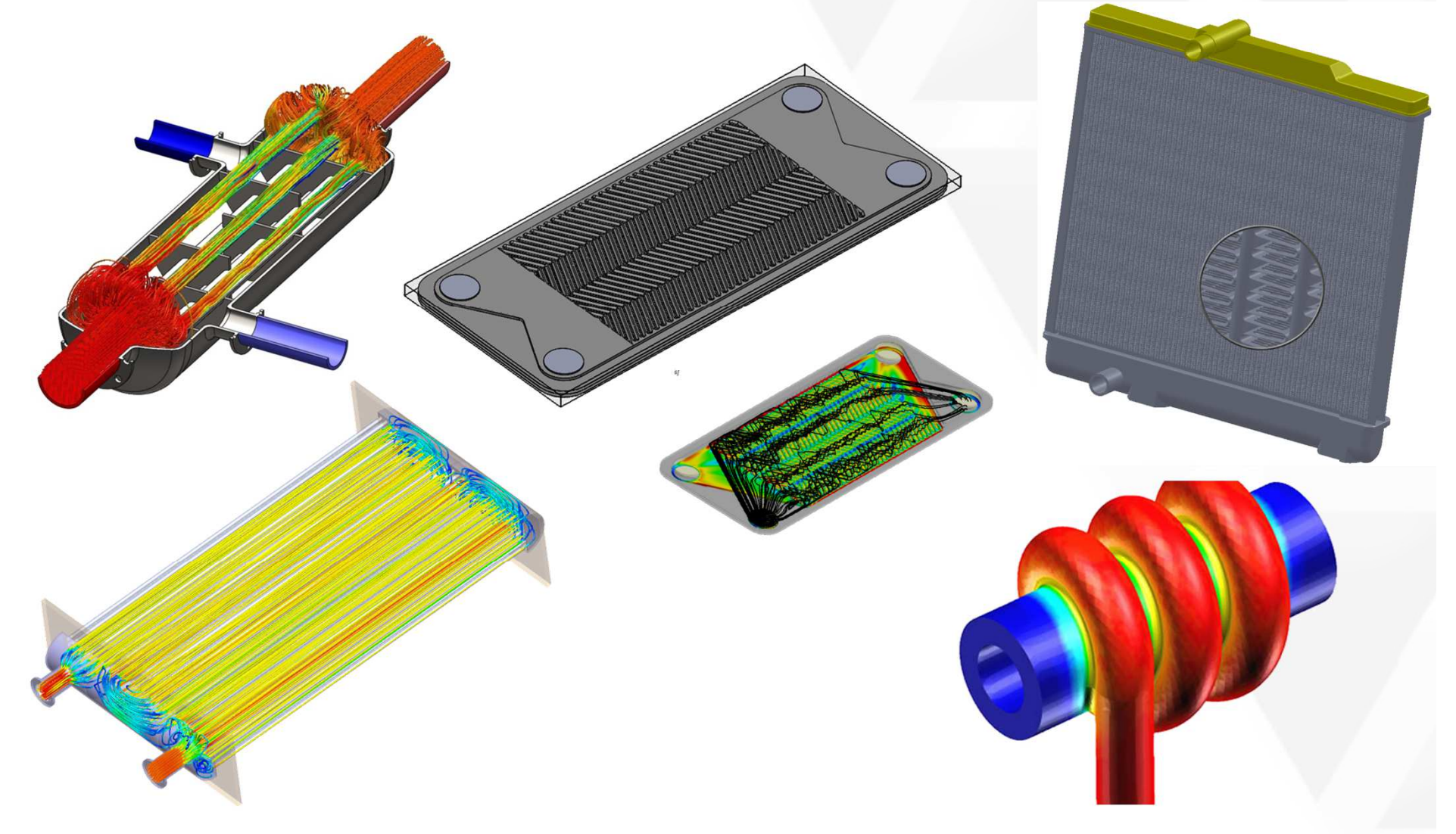

## **Introduction**

- Key Industry sectors
	- –Automotive
	- and the state of the state Aerospace
	- and the state of the state – Process Industries
	- –– Electronics
	- and the state of the state Power Electronics

The 2014 F1 car - keeping it cool - The Racer's Edge 41 Part 5https://www.youtube.com/watch?v=gmWp1jPhbu4

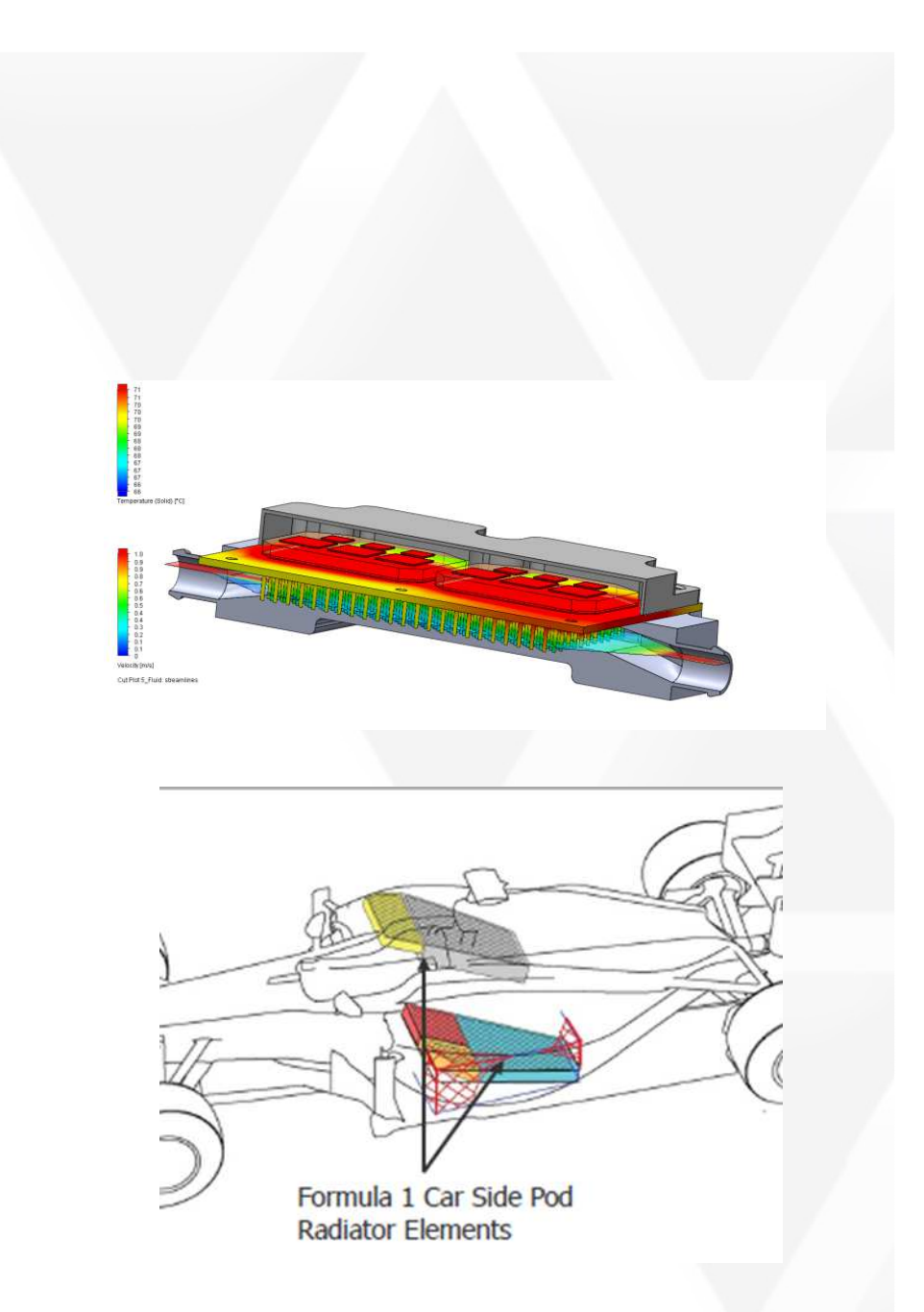

## **Introduction**

- • Reliable dimensioning programs are available, e.g.
	- HTRI (<u>www.htri.net/</u>)
	- –Lauterbach Verfahrenstechnik (www.lv-soft.de/)
- • Good for standard designs, especially in the process industries.
- • Allows alternatives to be evaluated
- $\bullet$  Designs put out to competitive tender.

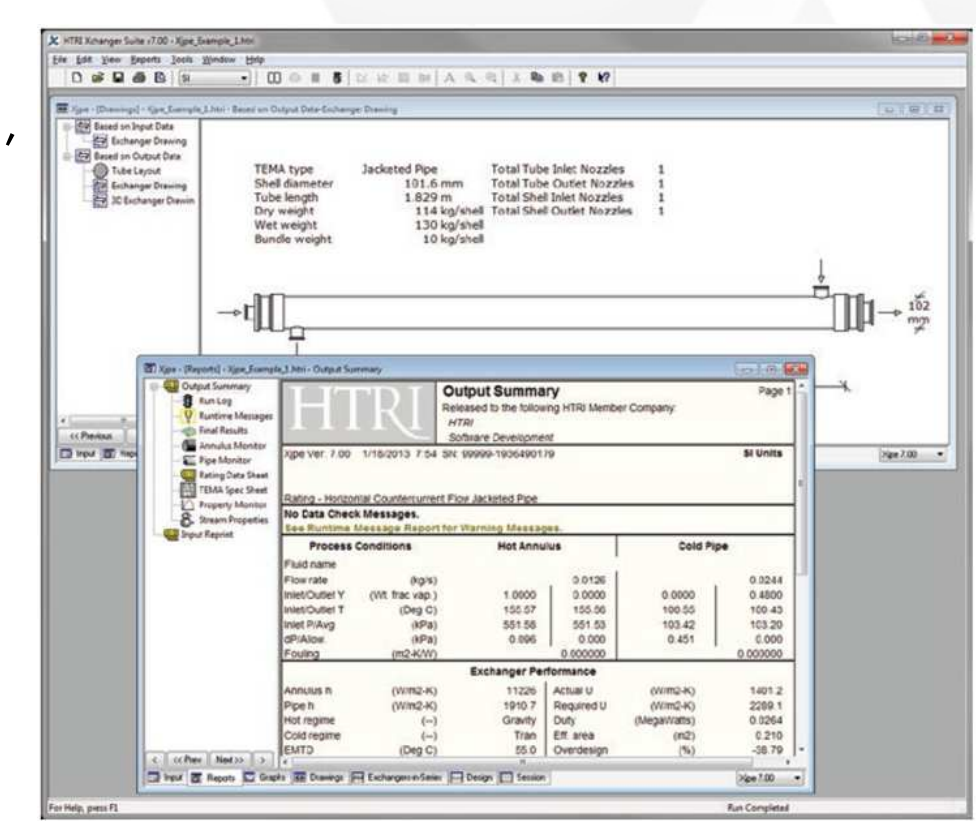

- Analysis of flow distribution problems
- • Detailed analysis of specific areas (e.g. flow distributors, plenum chamber)
- Evaluation of operating points that differ greatly from the designed for conditions
- Transient considerations
- Calculations with boundary conditions that lie (far) beyond range of the empirical correlations
- Special designs for which no empiric $\frac{1}{\sqrt{2\pi}}$ dimensioning programs exist
- Evaluating pressure and temperatur $\blacksquare$ distributions for stress analysis (FEA)

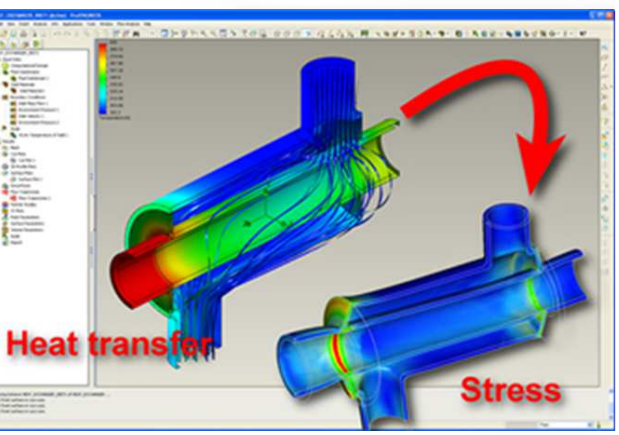

- Near infinite choice of design detail; presumably only one optimum for a given application & duty, hence:
- • Need for optimization – where performance vs. volume or weight is critical, .e.g. motorsport
- Early assessment in the design process is needed
- Frontloading of CFDwithin the designprocess:
- CFD is performedwithin the CAD environment, upstreamof the CAE department

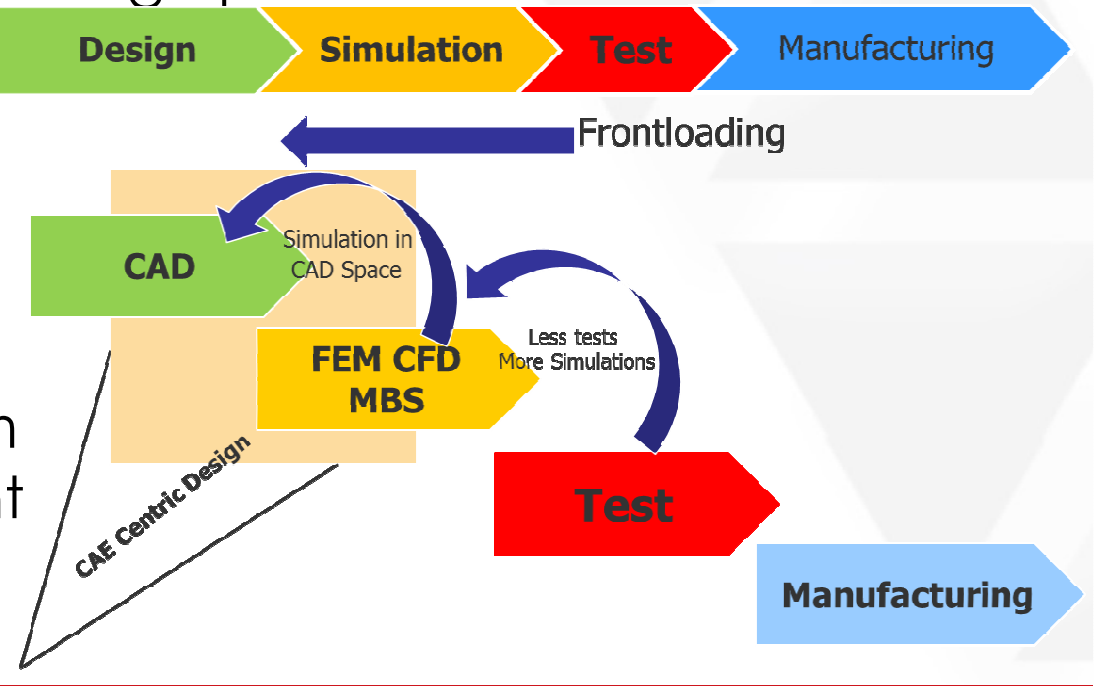

#### • **Option 1:**

- $-$  Model geometry directly
- Possible with SmartCells & "Engineering" models:

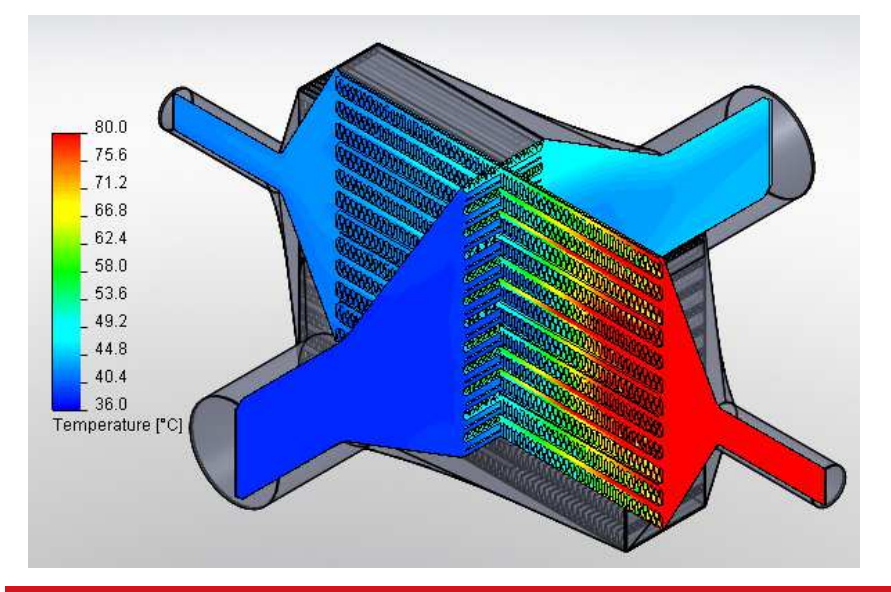

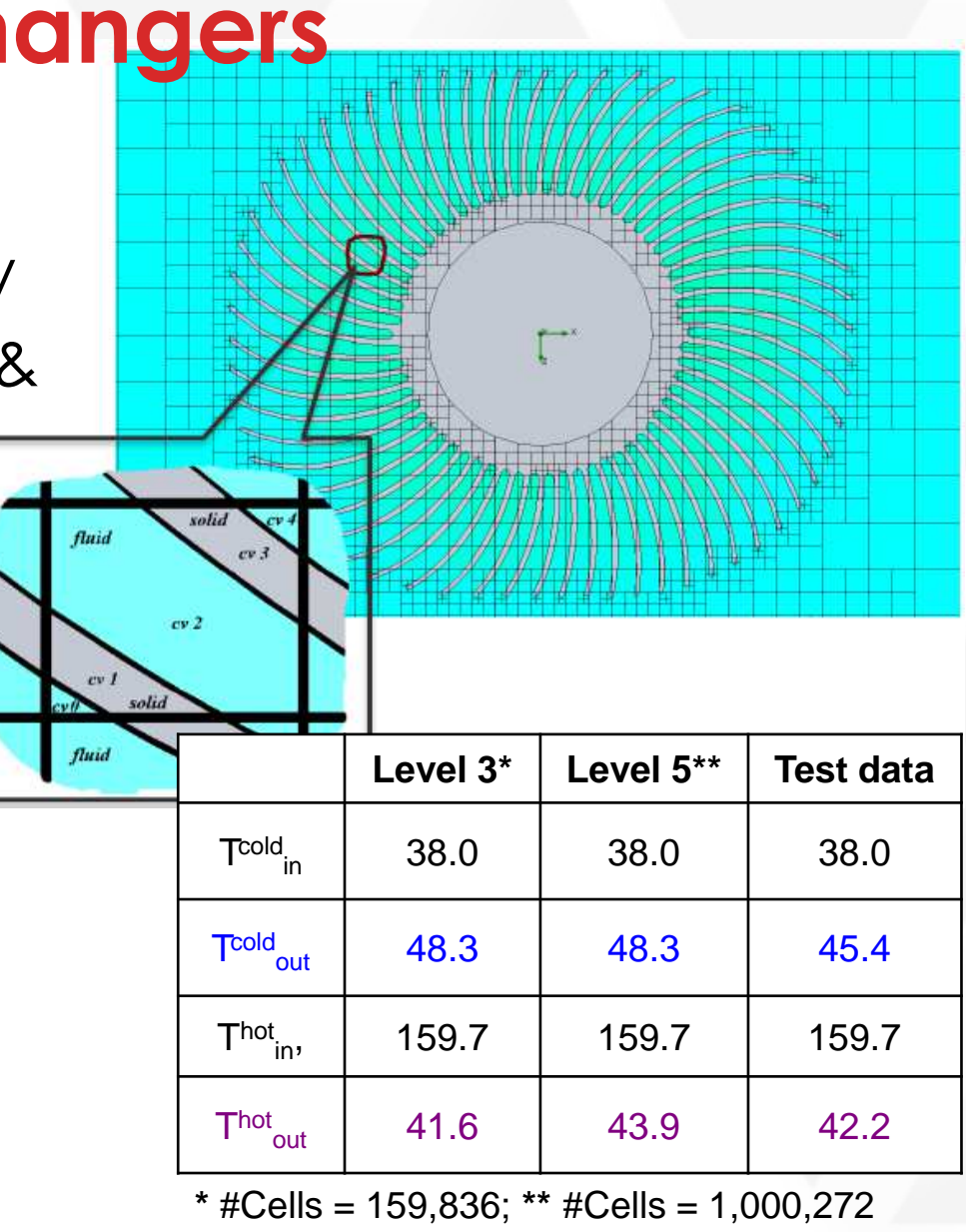

• **Option 2:**

**Links of the Common** Use a porosity approach for the finned region:

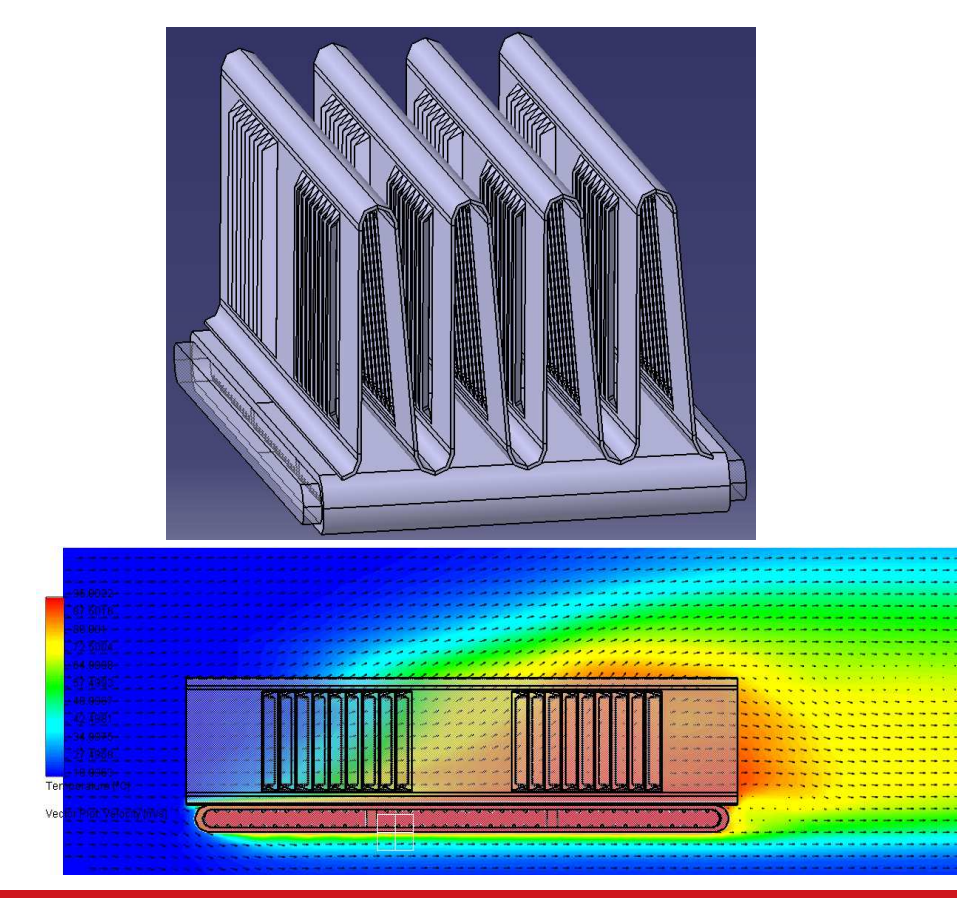

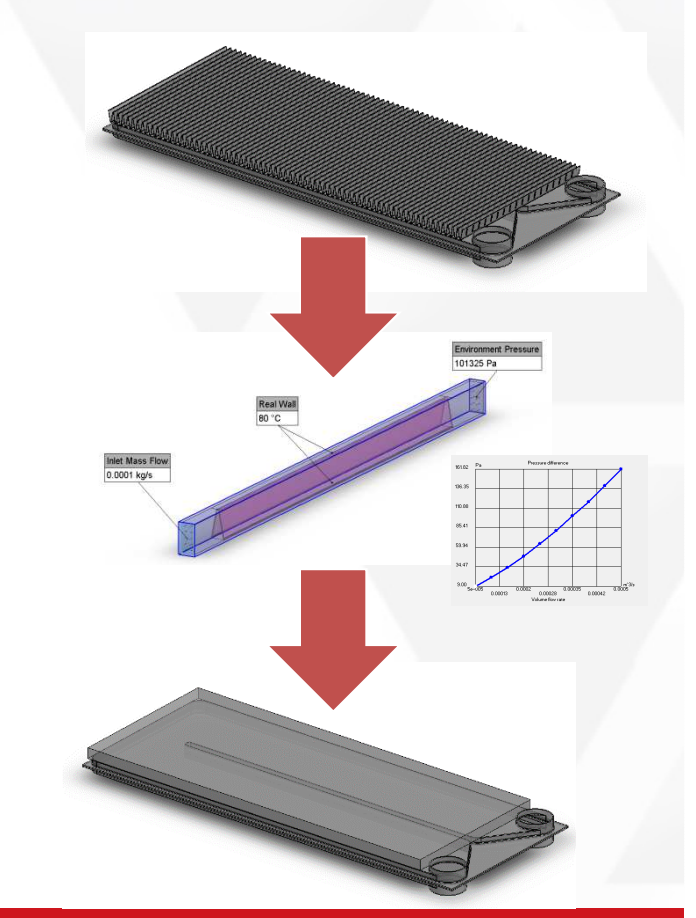

nafems.org/americas **2016 NAFEMS Americas Conference**

e and the state of the state  $\sim$  June 7<sup>th</sup>-9<sup>th</sup> | Seattle, WA

#### **Example: Context**

• Study focuses on Option 2 for this example:

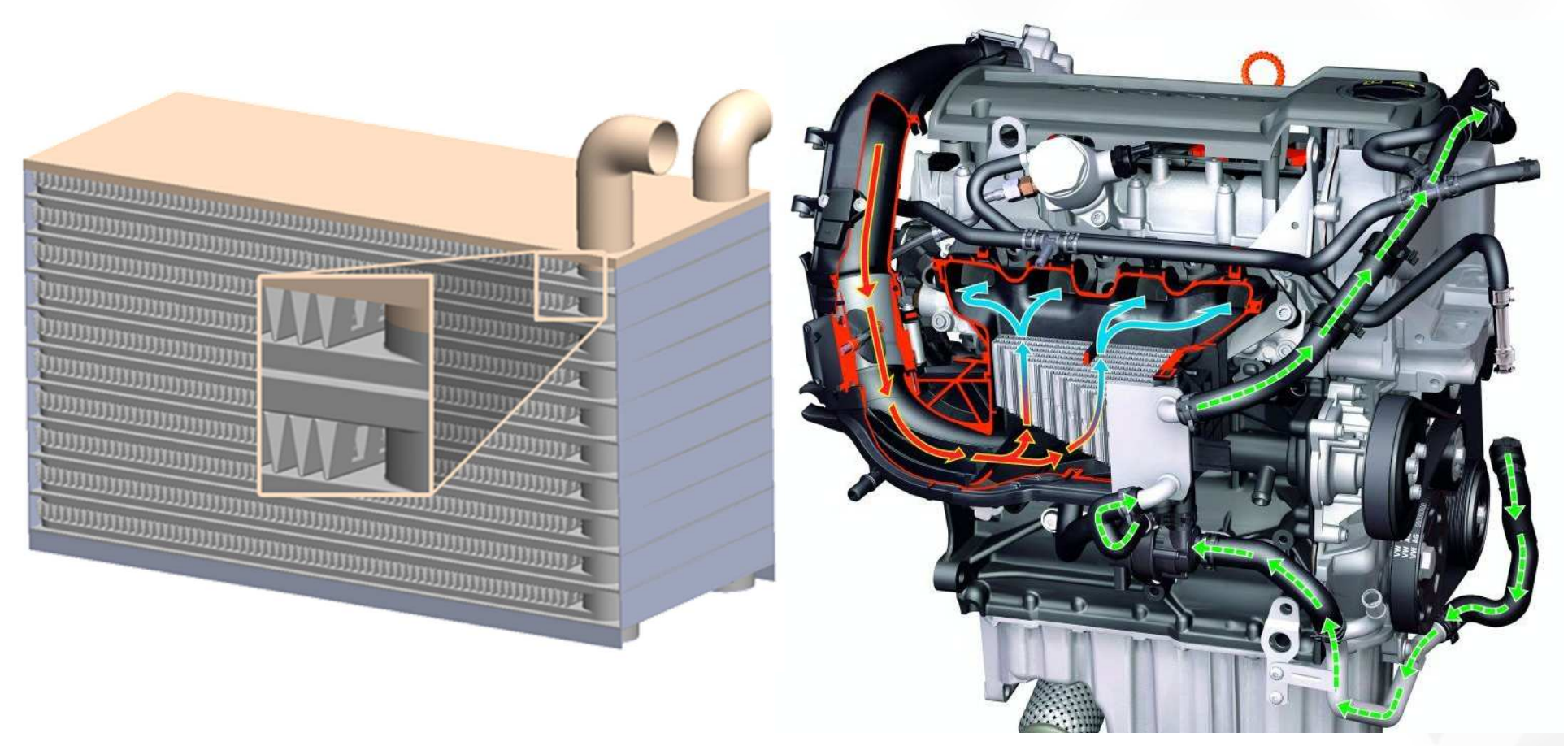

# **Example: Fin Geometries**

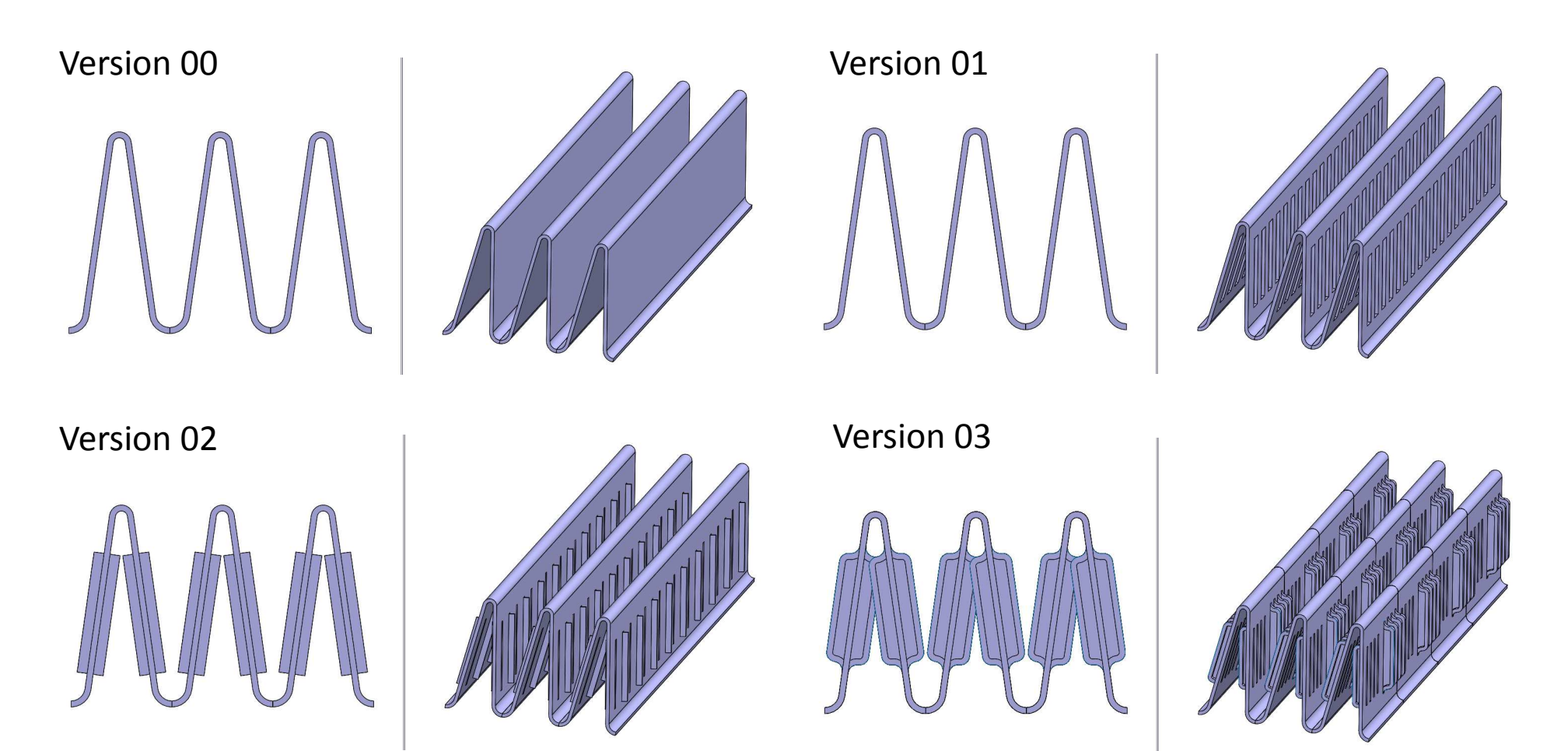

## **Example: Meshing**

- Meshing directly:
	- – Version 00; ~36M mesh cells (morecontrol volumes)

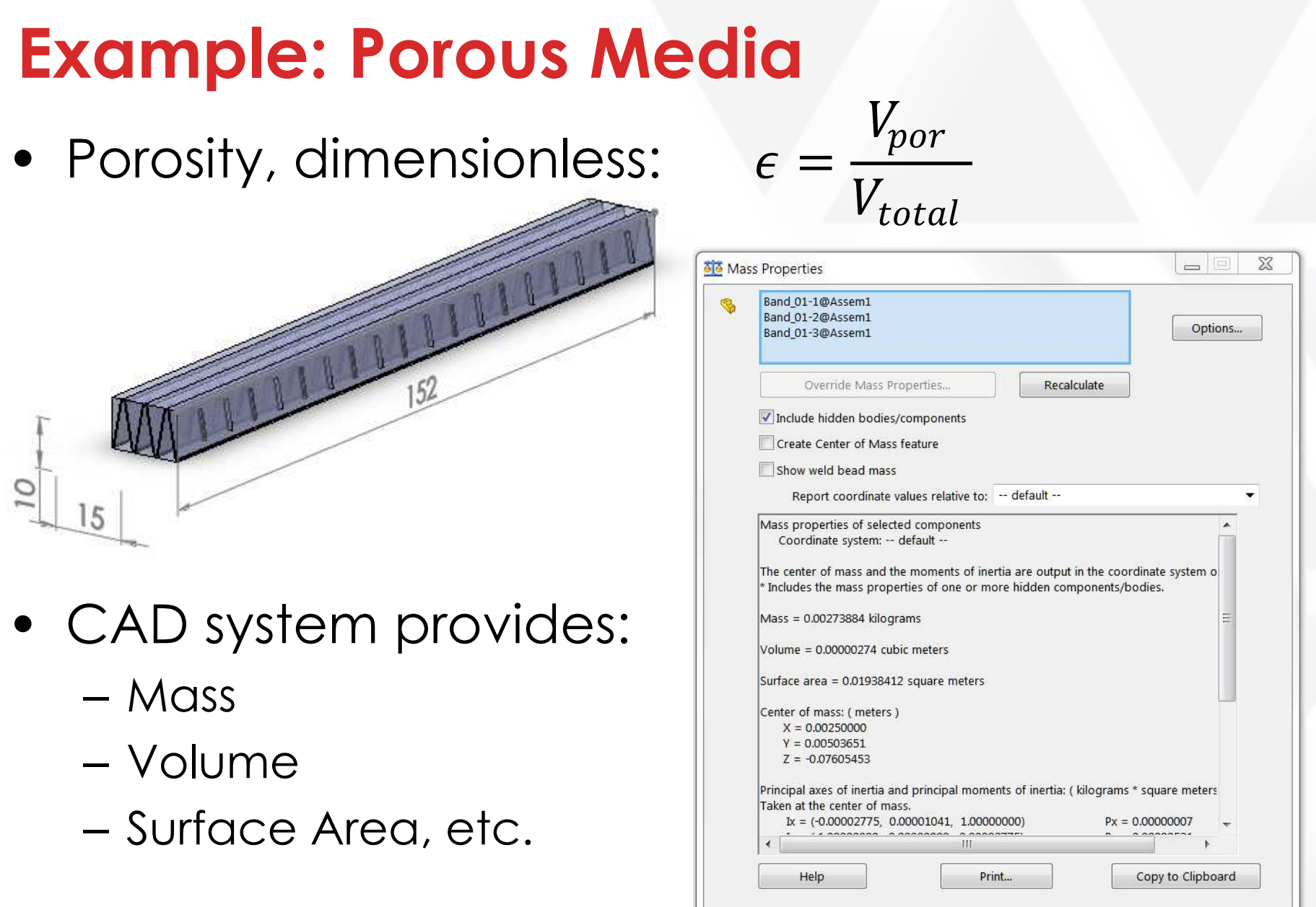

## **Example: Porous Media**

- Isotropic:
	- **Links of the Common** – permeability is independent of direction within the medium
- Unidirectional:
	- **Links of the Common**  $-$  The medium is permeable in one  $\overline{\phantom{a}}$ direction only:
- **Orthotropic:**
	- and the state of the  $-$  Permeability different in each direction
- Anisotropic:
	- and the state of the  $-$  Permeability varies throughout medium

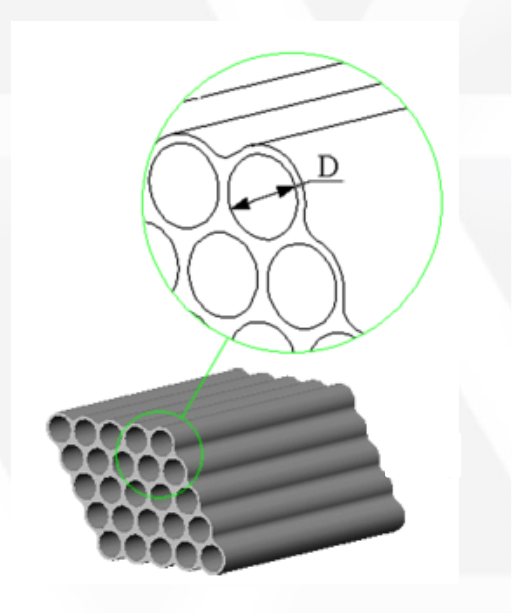

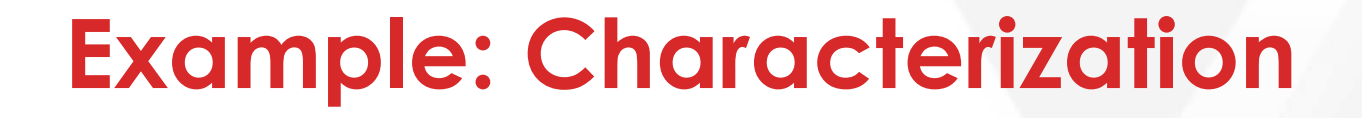

• Through flow:

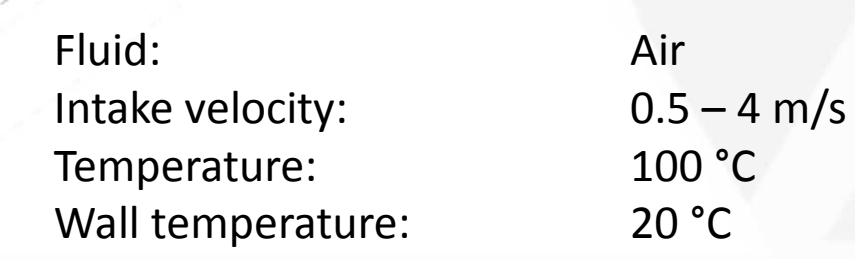

20 °C

**Inlet Veloci** 1 m/s

Real Wal  $20 °C$ 

**Static Pressure** 101325 Pa

## **Example: Characterization**

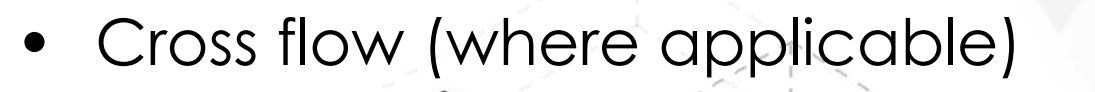

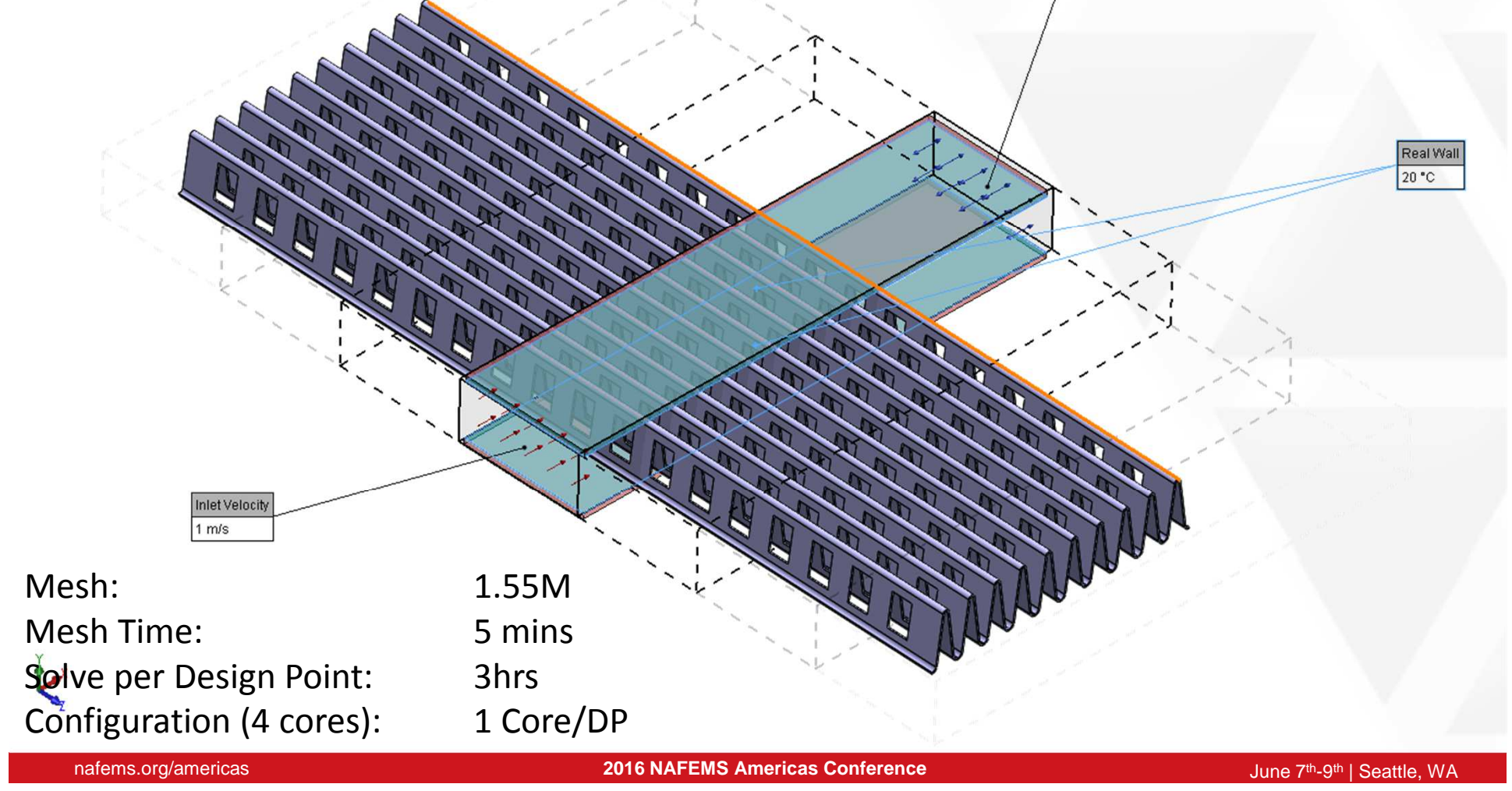

Static Pressure 101325 Pa

## **Example: Characterization**

- Parametric study:
	- Mass Flow Rate (m)
	- Pressure drop (∆P)
	- Av. Solid Temp. (Ts)
	- Enthalpy Difference (∆Q)
- Usually select to run on different computers on the network; or
- One run per core on a single machine
- Localization for different  $\bullet$ languages – needed for Frontloading, .e.g.
	- French, German, Japanese,
	- Russian and Chinese.

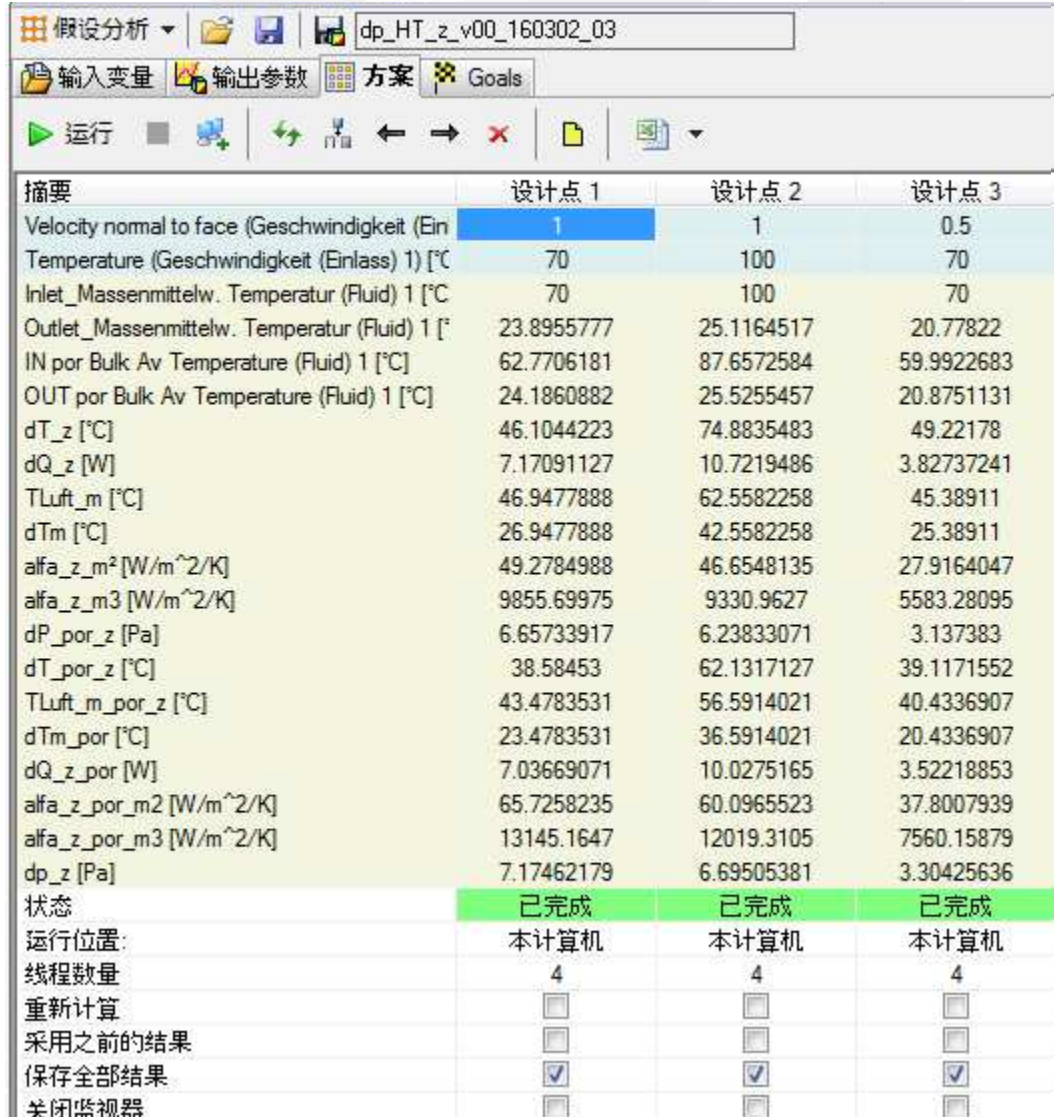

#### **Example: Characterization**

•• Volumetric Heat Exchange Coefficient  $\alpha$  (W/m<sup>3</sup>K) and thermal conductivity of porous media  $\lambda$  (W/mK):

$$
1 = \frac{\dot{m}C_p}{\Delta Q} \left( T_W - T_{fluid}^{IN} \right) \left( 1 - e^{-\beta A(\sqrt{\delta})} \right)
$$

where:  
\n
$$
\beta = \frac{\alpha_v S_1 L}{mC_p}, A(\sqrt{\delta}) = \frac{1}{\sqrt{\delta}} th(\sqrt{\delta}),
$$
\n
$$
th(\sqrt{\delta}) = \frac{e^{\sqrt{\delta}} - e^{-\sqrt{\delta}}}{e^{\sqrt{\delta}} + e^{-\sqrt{\delta}}}, \delta = \frac{\alpha_v h^2}{\lambda_k}
$$

 $\bullet$ Calculation performed by a utility program

## **Example: Calibration**

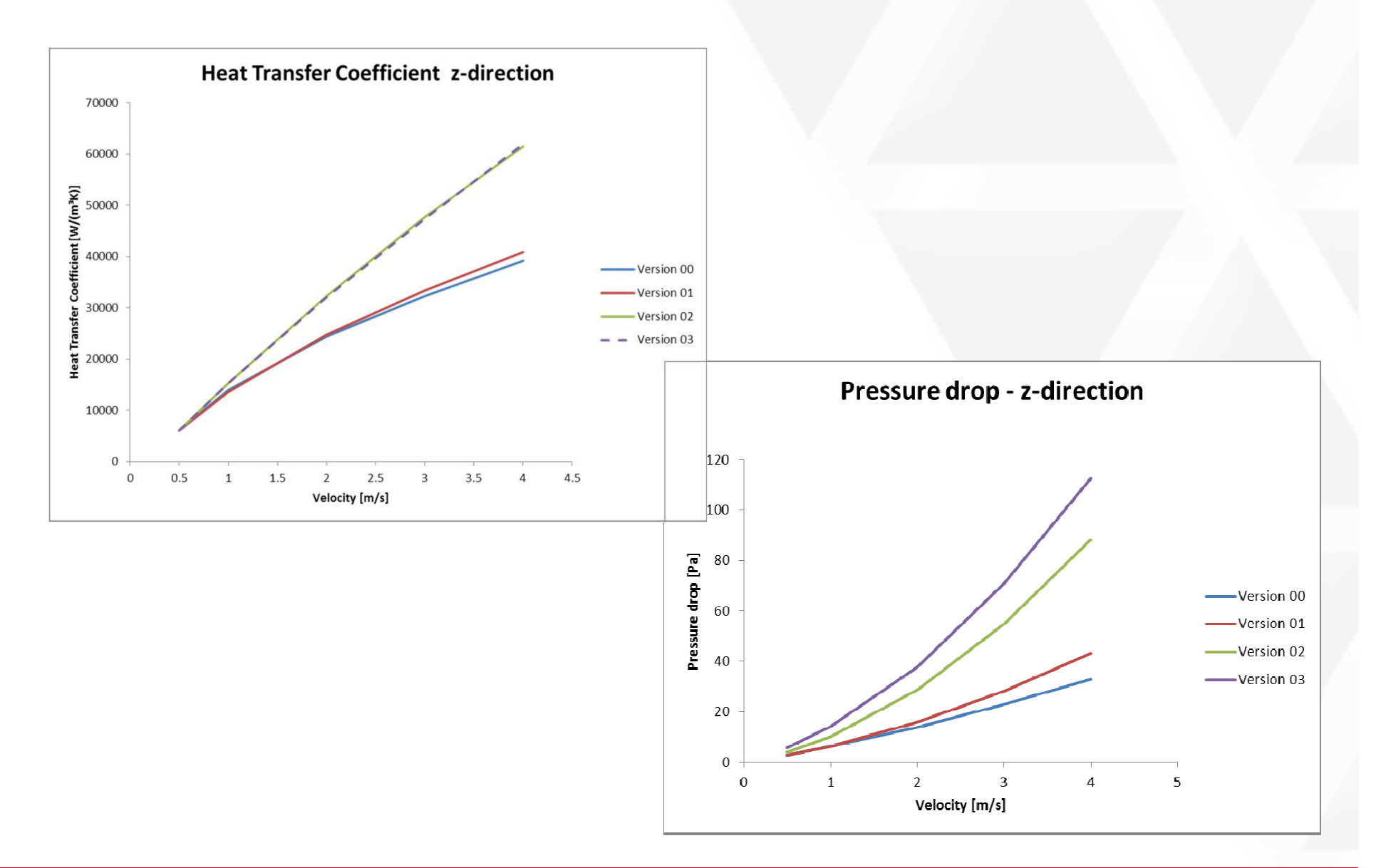

nafems.org/americas **2016 NAFEMS Americas Conference**

## **Example: Calibration**

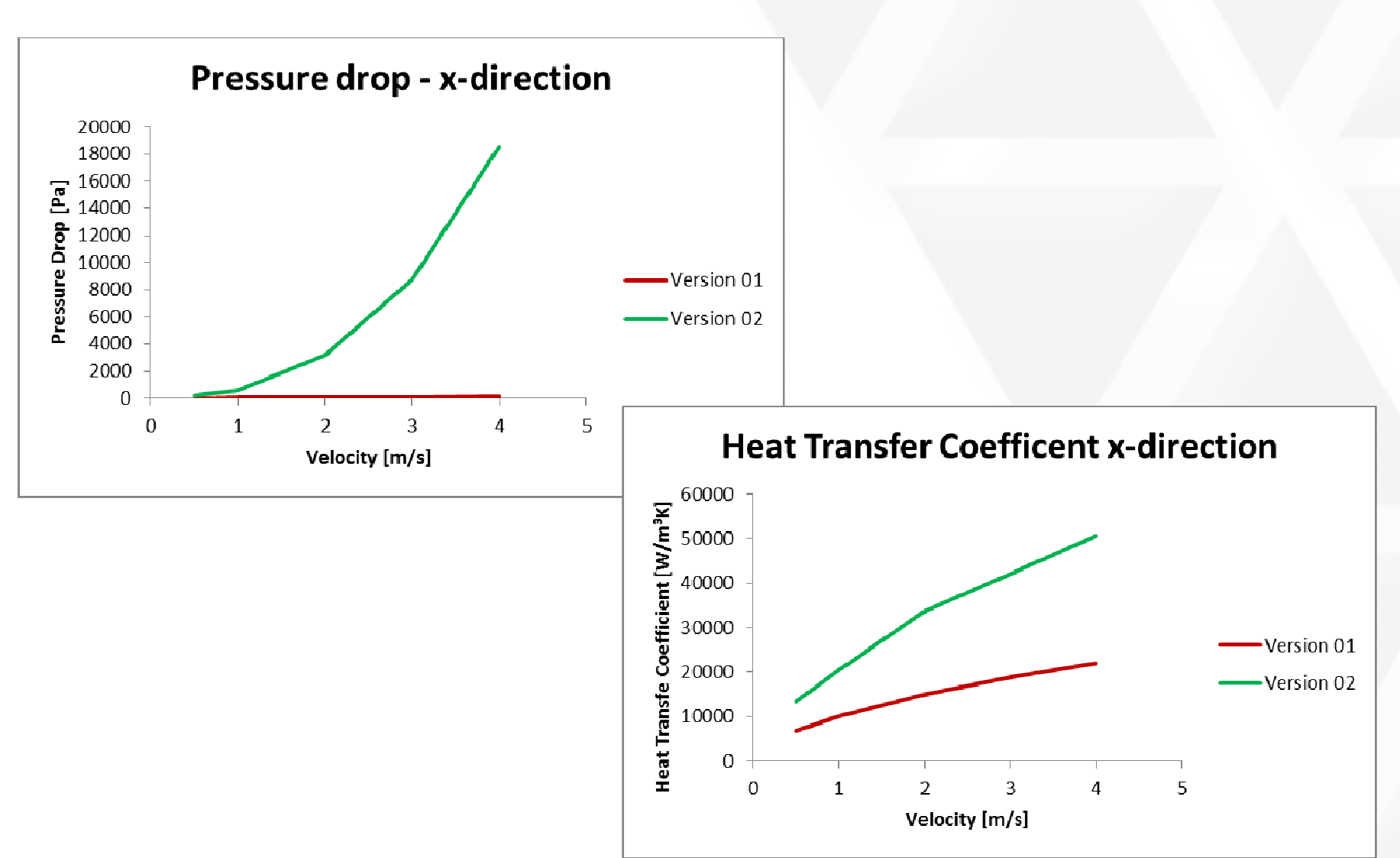

nafems.org/americas **2016 NAFEMS Americas Conference**

#### **Example: Porous Media Definition**

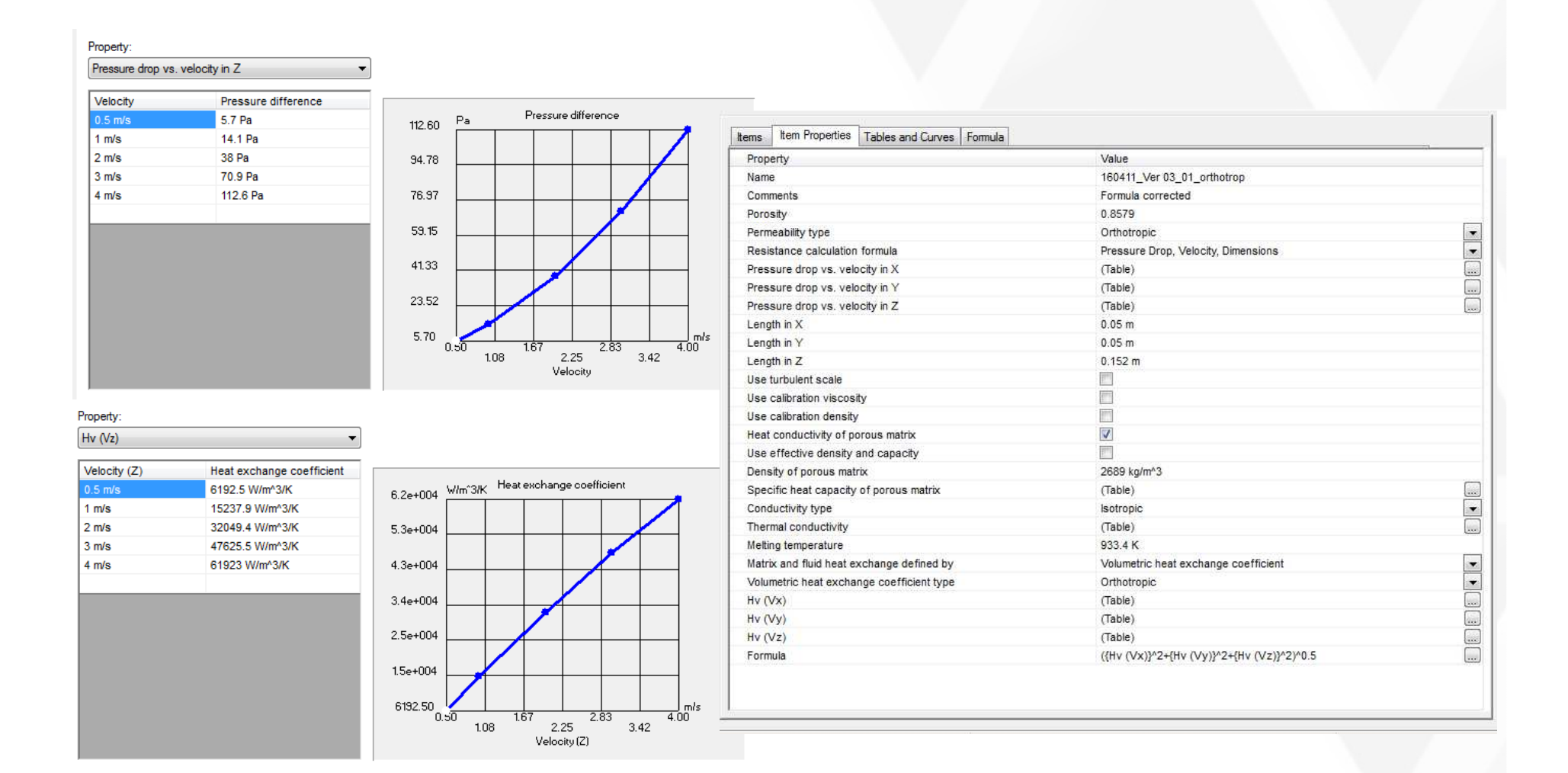

## **Example: Overall Results**

• Air outlet temperature for several volume flow rates

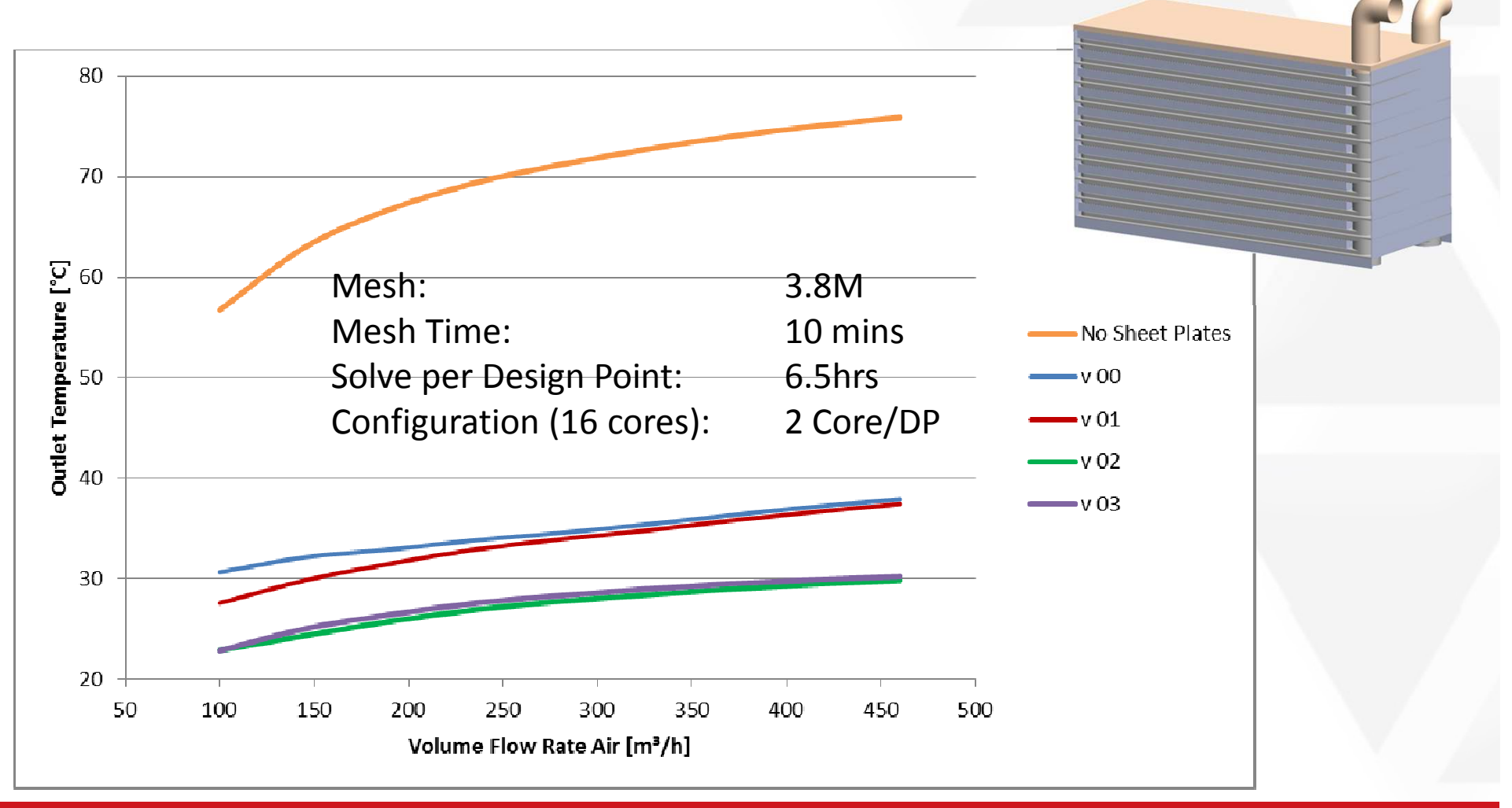

## **Downstream: Stress Analysis**

- Export Porous Matrix Temperature (vs. time) e.g. for ANSYS
- $\bullet$ Or calculate directly in CAD suite (e.g. PTC Creo

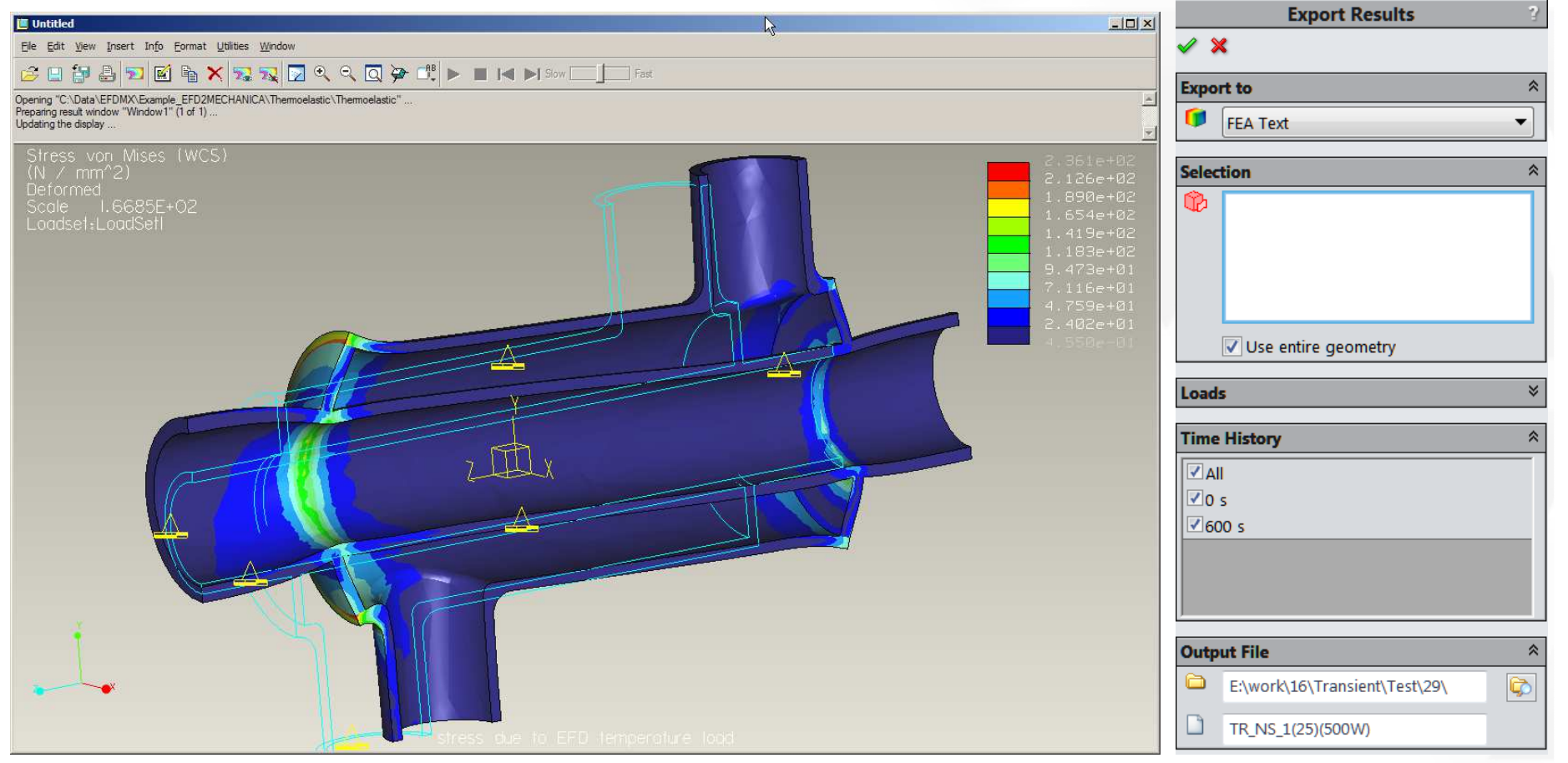

## **Downstream: System CFD**

- Integrated 1D-3D Native Solution:
	- Import of FloEFD models into Flowmaster<br>————————————————————
	- $-$  Transient performance (drive cycle)

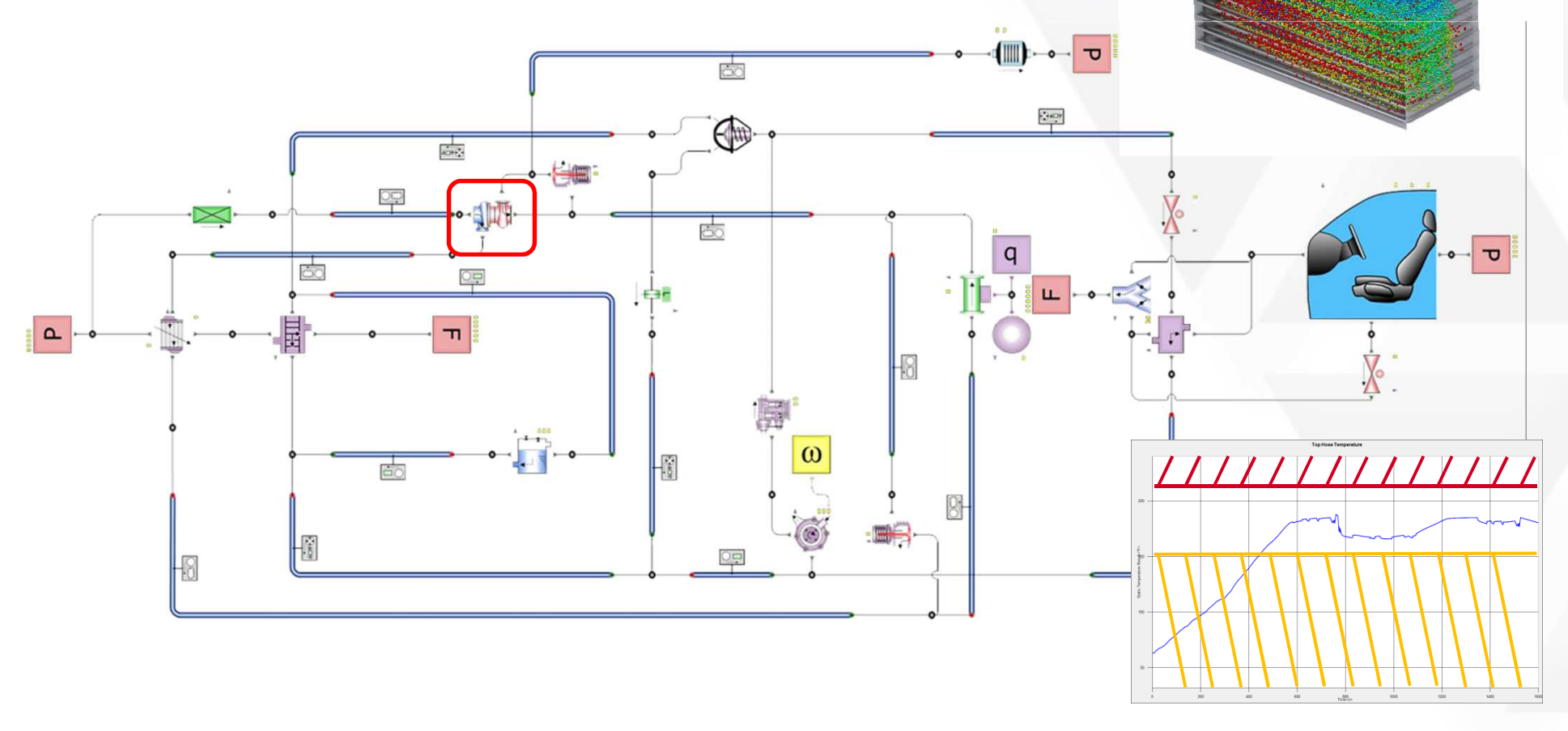

## **Summary**

- Frontloading for early design evaluation
	- –– Made possible by embedding<br>———————————————————— CFD into CAD:
		- FloEFD for Siemens NX
		- FloEFD for PTC Creo
		- FloEFD for CATIA V5
	- Also
		- Solid Edge

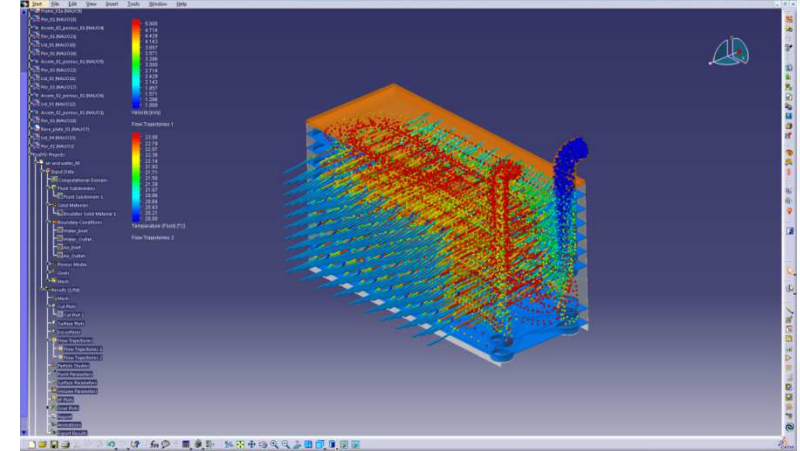

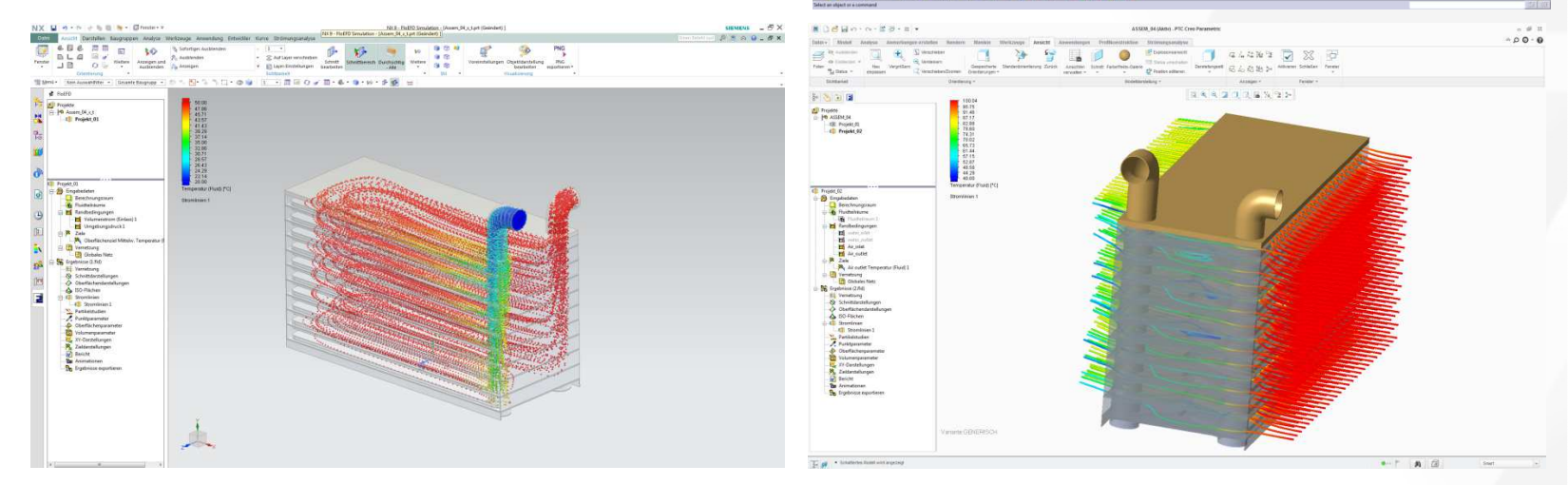

## **Summary**

- •Frontloading fits simulation into customer's design flow
- • Efficient and engineer-suitable simulation process:
	- CAD-embedding allows automatic recognition of fluidregions, etc.
	- Fully automatic meshing of the complex geometry happens directly on the CAD model
	- $-$  Parametric CAD allows rapid geometry changes
- Cost-optimized and resource-efficient simulation workflow for Heat Exchangers:
	- Parametric study capability enables a fast characterization of the actual geometry
	- Porous media replaces complex sheet metal structure in full<br>has t exchanges simulation heat exchanger simulation

#### **Thanks For Your Attention**

![](_page_27_Picture_1.jpeg)